## **PageSpeed Insights**

#### **Mobile**

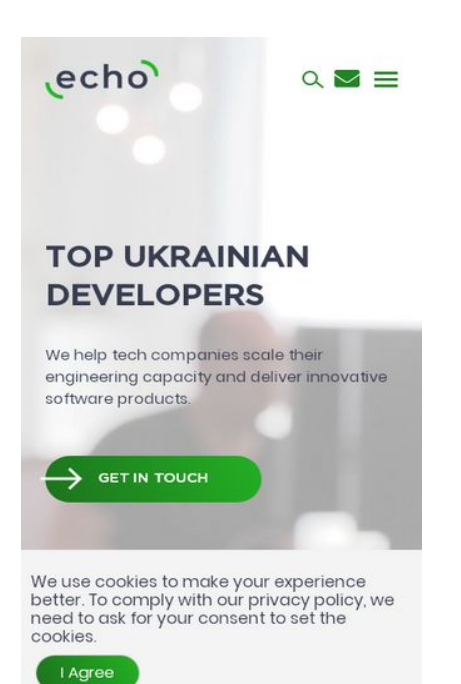

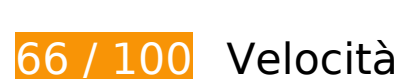

 **Soluzioni da implementare:** 

#### **Elimina JavaScript e CSS che bloccano la visualizzazione nei contenuti above-the-fold**

La tua pagina presenta 5 risorse script e 4 risorse CSS di blocco. Ciò causa un ritardo nella visualizzazione della pagina.

Non è stato possibile visualizzare alcun contenuto above-the-fold della pagina senza dover attendere il caricamento delle seguenti risorse. Prova a rimandare o a caricare in modo asincrono le risorse di blocco oppure incorpora le parti fondamentali di tali risorse direttamente nel codice HTML.

[Rimuovi il codice JavaScript che blocca la visualizzazione](http://review.netguides.eu/redirect.php?url=https%3A%2F%2Fdevelopers.google.com%2Fspeed%2Fdocs%2Finsights%2FBlockingJS):

- https://ajax.googleapis.com/ajax/libs/jquery/3.3.1/jquery.min.js
- https://mk0echouaawhk9ls0i7l.kinstacdn.com/wp-content/plugins/cookienotice/js/front.min.js
- https://mk0echouaawhk9ls0i7l.kinstacdn.com/wp-content/themes/echoua/src/\_lib/slick.js
- https://mk0echouaawhk9ls0i7l.kinstacdn.com/wp-content/themes/echoua/dist/scripts.js
- https://mk0echouaawhk9ls0i7l.kinstacdn.com/wp-includes/js/wp-embed.min.js

[Ottimizza la pubblicazione CSS](http://review.netguides.eu/redirect.php?url=https%3A%2F%2Fdevelopers.google.com%2Fspeed%2Fdocs%2Finsights%2FOptimizeCSSDelivery) degli elementi seguenti:

- https://mk0echouaawhk9ls0i7l.kinstacdn.com/wp-content/plugins/cookienotice/css/front.min.css
- https://mk0echouaawhk9ls0i7l.kinstacdn.com/wp-content/themes/echoua/dist/main.css
- https://fonts.googleapis.com/css?family=Poppins:300,400,500
- https://use.fontawesome.com/releases/v5.8.1/css/all.css

# **Possibili soluzioni:**

#### **Sfrutta il caching del browser**

Se viene impostata una data di scadenza o un'età massima nelle intestazioni HTTP per le risorse statiche, il browser carica le risorse precedentemente scaricate dal disco locale invece che dalla rete.

[Utilizza la memorizzazione nella cache del browser](http://review.netguides.eu/redirect.php?url=https%3A%2F%2Fdevelopers.google.com%2Fspeed%2Fdocs%2Finsights%2FLeverageBrowserCaching) per le seguenti risorse memorizzabili nella cache:

- https://www.googletagmanager.com/gtag/js?id=UA-52548346-1 (15 minuti)
- https://connect.facebook.net/en\_US/fbevents.js (20 minuti)
- https://connect.facebook.net/signals/config/218602691806573?v=2.9.1&r=stable (20 minuti)
- https://connect.facebook.net/signals/plugins/inferredEvents.js?v=2.9.1 (20 minuti)
- https://www.google-analytics.com/analytics.js (2 ore)

### **Minimizza JavaScript**

La compattazione del codice JavaScript può far risparmiare parecchi byte di dati e può velocizzare download, analisi e tempo di esecuzione.

[Minimizza JavaScript](http://review.netguides.eu/redirect.php?url=https%3A%2F%2Fdevelopers.google.com%2Fspeed%2Fdocs%2Finsights%2FMinifyResources) per le seguenti risorse al fine di ridurne le dimensioni di 646 B (riduzione del 85%).

La minimizzazione di https://connect.facebook.net/signals/plugins/inferredEvents.js?v=2.9.1 potrebbe consentire di risparmiare 646 B (riduzione del 85%) dopo la compressione.

## **Ottimizza immagini**

La corretta formattazione e compressione delle immagini può far risparmiare parecchi byte di dati.

[Ottimizza le immagini seguenti](http://review.netguides.eu/redirect.php?url=https%3A%2F%2Fdevelopers.google.com%2Fspeed%2Fdocs%2Finsights%2FOptimizeImages) per ridurne le dimensioni di 20,6 KiB (riduzione del 14%).

- La compressione di https://mk0echouaawhk9ls0i7l.kinstacdn.com/wpcontent/uploads/2019/06/table.jpg potrebbe consentire di risparmiare 13,3 KiB (riduzione del 12%).
- La compressione di https://mk0echouaawhk9ls0i7l.kinstacdn.com/wpcontent/uploads/2019/03/logo.png potrebbe consentire di risparmiare 2,5 KiB (riduzione del 29%).
- La compressione di https://mk0echouaawhk9ls0i7l.kinstacdn.com/wpcontent/uploads/2019/07/pwn128tp.png potrebbe consentire di risparmiare 1,6 KiB (riduzione del 17%).
- La compressione di https://mk0echouaawhk9ls0i7l.kinstacdn.com/wpcontent/uploads/2019/07/made128tp.png potrebbe consentire di risparmiare 1,4 KiB (riduzione del 17%).
- La compressione di https://mk0echouaawhk9ls0i7l.kinstacdn.com/wpcontent/uploads/2019/07/tc128tp.png potrebbe consentire di risparmiare 1,2 KiB (riduzione del 25%).
- La compressione di https://mk0echouaawhk9ls0i7l.kinstacdn.com/wpcontent/uploads/2019/07/pg128tp.png potrebbe consentire di risparmiare 656 B (riduzione del 20%).

**Dai la priorità ai contenuti visibili**

La tua pagina richiede ulteriori round trip di rete per visualizzare i contenuti above the fold. Per avere un rendimento ottimale, riduci la quantità di codice HTML necessario per visualizzare i contenuti above the fold.

L'intera risposta HTML non è stata sufficiente per la visualizzazione dei contenuti above the fold. Generalmente, questo indica che per il rendering dei contenuti above the fold sono state necessarie risorse aggiuntive, caricate dopo l'analisi HTML. [Dai la priorità ai contenuti visibili](http://review.netguides.eu/redirect.php?url=https%3A%2F%2Fdevelopers.google.com%2Fspeed%2Fdocs%2Finsights%2FPrioritizeVisibleContent) necessari per la visualizzazione above the fold, includendoli direttamente nella risposta HTML.

- È stato possibile visualizzare solo il 60% circa dei contenuti above the fold finali con la risposta HTML completa.
- Fai clic per visualizzare lo screenshot solo con la risposta HTML: snapshot:7

# **5 regole rispettate**

### **Evita reindirizzamenti delle pagine di destinazione**

La tua pagina non ha reindirizzamenti. Leggi ulteriori informazioni su [come evitare reindirizzamenti](http://review.netguides.eu/redirect.php?url=https%3A%2F%2Fdevelopers.google.com%2Fspeed%2Fdocs%2Finsights%2FAvoidRedirects) [delle pagine di destinazione](http://review.netguides.eu/redirect.php?url=https%3A%2F%2Fdevelopers.google.com%2Fspeed%2Fdocs%2Finsights%2FAvoidRedirects).

### **Abilita la compressione**

La compressione è attiva. Leggi ulteriori informazioni sull'[attivazione della compressione.](http://review.netguides.eu/redirect.php?url=https%3A%2F%2Fdevelopers.google.com%2Fspeed%2Fdocs%2Finsights%2FEnableCompression)

### **Riduci tempo di risposta del server**

Il tuo server ha risposto rapidamente. Leggi ulteriori informazioni sull'[ottimizzazione del tempo di](http://review.netguides.eu/redirect.php?url=https%3A%2F%2Fdevelopers.google.com%2Fspeed%2Fdocs%2Finsights%2FServer) [risposta del server.](http://review.netguides.eu/redirect.php?url=https%3A%2F%2Fdevelopers.google.com%2Fspeed%2Fdocs%2Finsights%2FServer)

### **Minimizza CSS**

Il tuo CSS è minimizzato. Leggi ulteriori informazioni su [come minimizzare i CSS.](http://review.netguides.eu/redirect.php?url=https%3A%2F%2Fdevelopers.google.com%2Fspeed%2Fdocs%2Finsights%2FMinifyResources)

# **Mobile**

#### **Minimizza HTML**

Il tuo HTML è minimizzato. Leggi ulteriori informazioni su [come minimizzare l'HTML.](http://review.netguides.eu/redirect.php?url=https%3A%2F%2Fdevelopers.google.com%2Fspeed%2Fdocs%2Finsights%2FMinifyResources)

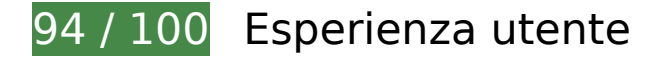

 **Possibili soluzioni:** 

#### **Imposta dimensioni appropriate per target tocco**

Alcuni link/pulsanti della pagina web potrebbero essere troppo piccoli per consentire a un utente di toccarli facilmente sul touchscreen. Prendi in considerazione la possibilità di [ingrandire questi target](http://review.netguides.eu/redirect.php?url=https%3A%2F%2Fdevelopers.google.com%2Fspeed%2Fdocs%2Finsights%2FSizeTapTargetsAppropriately) [dei tocchi](http://review.netguides.eu/redirect.php?url=https%3A%2F%2Fdevelopers.google.com%2Fspeed%2Fdocs%2Finsights%2FSizeTapTargetsAppropriately) per garantire un'esperienza migliore agli utenti.

I seguenti target dei tocchi sono vicini ad altri target dei tocchi e potrebbero richiedere l'aggiunta di spazi circostanti.

- Il target dei tocchi <li class="slick-active">1</li> e altri 10 sono vicini ad altri target dei tocchi.
- Il target dei tocchi <br/> <br/> <br/>delaired to the control10" type="button">1</button> e altri 2 sono vicini ad altri target dei tocchi.
- Il target dei tocchi <br/>button id="slick-slide-control11" type="button">2</button> e altri 12 sono vicini ad altri target dei tocchi.

# **4 regole rispettate**

### **Evita plug-in**

Risulta che la tua pagina non utilizzi plug-in. Questo impedisce ai contenuti di essere utilizzati su molte piattaforme. Scopri ulteriori informazioni sull'importanza di [evitare i plug-in.](http://review.netguides.eu/redirect.php?url=https%3A%2F%2Fdevelopers.google.com%2Fspeed%2Fdocs%2Finsights%2FAvoidPlugins)

**Configura la viewport**

Per la pagina è stata specificata una viewport corrispondente alle dimensioni del dispositivo che consente la corretta visualizzazione della pagina su tutti i dispositivi. Leggi ulteriori informazioni sulla [configurazione di viewport.](http://review.netguides.eu/redirect.php?url=https%3A%2F%2Fdevelopers.google.com%2Fspeed%2Fdocs%2Finsights%2FConfigureViewport)

## **Imposta le dimensioni per la visualizzazione**

I contenuti della pagina rientrano nella visualizzazione. Scopri ulteriori informazioni su come [adattare le dimensioni dei contenuti alla visualizzazione.](http://review.netguides.eu/redirect.php?url=https%3A%2F%2Fdevelopers.google.com%2Fspeed%2Fdocs%2Finsights%2FSizeContentToViewport)

### **Utilizza dimensioni di carattere leggibili**

Il testo della pagina è leggibile. Leggi ulteriori informazioni sull'[utilizzo di dimensioni di carattere](http://review.netguides.eu/redirect.php?url=https%3A%2F%2Fdevelopers.google.com%2Fspeed%2Fdocs%2Finsights%2FUseLegibleFontSizes) [leggibili.](http://review.netguides.eu/redirect.php?url=https%3A%2F%2Fdevelopers.google.com%2Fspeed%2Fdocs%2Finsights%2FUseLegibleFontSizes)

#### **Velocità**

echo Green's Seven of Achievan's Mariney Contains y the Q. Contains

### **TOP UKRAINIAN DEVELOPERS**

help tech companies soals their engineering capacity and deliver innovative software products.  $\theta$ 

**84 / 100** Velocità

 **Soluzioni da implementare:** 

**Elimina JavaScript e CSS che bloccano la visualizzazione nei contenuti above-the-fold**

La tua pagina presenta 5 risorse script e 4 risorse CSS di blocco. Ciò causa un ritardo nella visualizzazione della pagina.

#### **Velocità**

Non è stato possibile visualizzare alcun contenuto above-the-fold della pagina senza dover attendere il caricamento delle seguenti risorse. Prova a rimandare o a caricare in modo asincrono le risorse di blocco oppure incorpora le parti fondamentali di tali risorse direttamente nel codice HTML.

[Rimuovi il codice JavaScript che blocca la visualizzazione](http://review.netguides.eu/redirect.php?url=https%3A%2F%2Fdevelopers.google.com%2Fspeed%2Fdocs%2Finsights%2FBlockingJS):

- https://ajax.googleapis.com/ajax/libs/jquery/3.3.1/jquery.min.js
- https://mk0echouaawhk9ls0i7l.kinstacdn.com/wp-content/plugins/cookienotice/js/front.min.js
- https://mk0echouaawhk9ls0i7l.kinstacdn.com/wp-content/themes/echoua/src/\_lib/slick.js
- https://mk0echouaawhk9ls0i7l.kinstacdn.com/wp-content/themes/echoua/dist/scripts.js
- https://mk0echouaawhk9ls0i7l.kinstacdn.com/wp-includes/js/wp-embed.min.js

[Ottimizza la pubblicazione CSS](http://review.netguides.eu/redirect.php?url=https%3A%2F%2Fdevelopers.google.com%2Fspeed%2Fdocs%2Finsights%2FOptimizeCSSDelivery) degli elementi seguenti:

- https://mk0echouaawhk9ls0i7l.kinstacdn.com/wp-content/plugins/cookienotice/css/front.min.css
- https://mk0echouaawhk9ls0i7l.kinstacdn.com/wp-content/themes/echoua/dist/main.css
- https://fonts.googleapis.com/css?family=Poppins:300,400,500
- https://use.fontawesome.com/releases/v5.8.1/css/all.css

# **Possibili soluzioni:**

#### **Sfrutta il caching del browser**

Se viene impostata una data di scadenza o un'età massima nelle intestazioni HTTP per le risorse statiche, il browser carica le risorse precedentemente scaricate dal disco locale invece che dalla rete.

[Utilizza la memorizzazione nella cache del browser](http://review.netguides.eu/redirect.php?url=https%3A%2F%2Fdevelopers.google.com%2Fspeed%2Fdocs%2Finsights%2FLeverageBrowserCaching) per le seguenti risorse memorizzabili nella cache:

- https://www.googletagmanager.com/gtag/js?id=UA-52548346-1 (15 minuti)
- https://connect.facebook.net/en US/fbevents.js (20 minuti)
- https://connect.facebook.net/signals/config/218602691806573?v=2.9.1&r=stable (20 minuti)
- https://connect.facebook.net/signals/plugins/inferredEvents.js?v=2.9.1 (20 minuti)
- https://www.google-analytics.com/analytics.js (2 ore)

## **Minimizza JavaScript**

La compattazione del codice JavaScript può far risparmiare parecchi byte di dati e può velocizzare download, analisi e tempo di esecuzione.

[Minimizza JavaScript](http://review.netguides.eu/redirect.php?url=https%3A%2F%2Fdevelopers.google.com%2Fspeed%2Fdocs%2Finsights%2FMinifyResources) per le seguenti risorse al fine di ridurne le dimensioni di 646 B (riduzione del 85%).

La minimizzazione di https://connect.facebook.net/signals/plugins/inferredEvents.js?v=2.9.1 potrebbe consentire di risparmiare 646 B (riduzione del 85%) dopo la compressione.

# **Ottimizza immagini**

La corretta formattazione e compressione delle immagini può far risparmiare parecchi byte di dati.

[Ottimizza le immagini seguenti](http://review.netguides.eu/redirect.php?url=https%3A%2F%2Fdevelopers.google.com%2Fspeed%2Fdocs%2Finsights%2FOptimizeImages) per ridurne le dimensioni di 20,6 KiB (riduzione del 14%).

- La compressione di https://mk0echouaawhk9ls0i7l.kinstacdn.com/wpcontent/uploads/2019/06/table.jpg potrebbe consentire di risparmiare 13,3 KiB (riduzione del 12%).
- La compressione di https://mk0echouaawhk9ls0i7l.kinstacdn.com/wpcontent/uploads/2019/03/logo.png potrebbe consentire di risparmiare 2,5 KiB (riduzione del 29%).
- La compressione di https://mk0echouaawhk9ls0i7l.kinstacdn.com/wpcontent/uploads/2019/07/pwn128tp.png potrebbe consentire di risparmiare 1,6 KiB (riduzione del 17%).
- La compressione di https://mk0echouaawhk9ls0i7l.kinstacdn.com/wpcontent/uploads/2019/07/made128tp.png potrebbe consentire di risparmiare 1,4 KiB (riduzione del 17%).
- La compressione di https://mk0echouaawhk9ls0i7l.kinstacdn.com/wp-

#### **Velocità**

content/uploads/2019/07/tc128tp.png potrebbe consentire di risparmiare 1,2 KiB (riduzione del 25%).

La compressione di https://mk0echouaawhk9ls0i7l.kinstacdn.com/wpcontent/uploads/2019/07/pg128tp.png potrebbe consentire di risparmiare 656 B (riduzione del 20%).

## **Dai la priorità ai contenuti visibili**

La tua pagina richiede ulteriori round trip di rete per visualizzare i contenuti above the fold. Per avere un rendimento ottimale, riduci la quantità di codice HTML necessario per visualizzare i contenuti above the fold.

L'intera risposta HTML non è stata sufficiente per la visualizzazione dei contenuti above the fold. Generalmente, questo indica che per il rendering dei contenuti above the fold sono state necessarie risorse aggiuntive, caricate dopo l'analisi HTML. [Dai la priorità ai contenuti visibili](http://review.netguides.eu/redirect.php?url=https%3A%2F%2Fdevelopers.google.com%2Fspeed%2Fdocs%2Finsights%2FPrioritizeVisibleContent) necessari per la visualizzazione above the fold, includendoli direttamente nella risposta HTML.

- È stato possibile visualizzare solo il 8% circa dei contenuti above the fold finali con la risposta HTML completa.
- Fai clic per visualizzare lo screenshot solo con la risposta HTML: snapshot:7

# **5 regole rispettate**

#### **Evita reindirizzamenti delle pagine di destinazione**

La tua pagina non ha reindirizzamenti. Leggi ulteriori informazioni su [come evitare reindirizzamenti](http://review.netguides.eu/redirect.php?url=https%3A%2F%2Fdevelopers.google.com%2Fspeed%2Fdocs%2Finsights%2FAvoidRedirects) [delle pagine di destinazione](http://review.netguides.eu/redirect.php?url=https%3A%2F%2Fdevelopers.google.com%2Fspeed%2Fdocs%2Finsights%2FAvoidRedirects).

#### **Abilita la compressione**

La compressione è attiva. Leggi ulteriori informazioni sull'[attivazione della compressione.](http://review.netguides.eu/redirect.php?url=https%3A%2F%2Fdevelopers.google.com%2Fspeed%2Fdocs%2Finsights%2FEnableCompression)

# **Velocità**

## **Riduci tempo di risposta del server**

Il tuo server ha risposto rapidamente. Leggi ulteriori informazioni sull'[ottimizzazione del tempo di](http://review.netguides.eu/redirect.php?url=https%3A%2F%2Fdevelopers.google.com%2Fspeed%2Fdocs%2Finsights%2FServer) [risposta del server.](http://review.netguides.eu/redirect.php?url=https%3A%2F%2Fdevelopers.google.com%2Fspeed%2Fdocs%2Finsights%2FServer)

**Minimizza CSS**

Il tuo CSS è minimizzato. Leggi ulteriori informazioni su [come minimizzare i CSS.](http://review.netguides.eu/redirect.php?url=https%3A%2F%2Fdevelopers.google.com%2Fspeed%2Fdocs%2Finsights%2FMinifyResources)

## **Minimizza HTML**

Il tuo HTML è minimizzato. Leggi ulteriori informazioni su [come minimizzare l'HTML.](http://review.netguides.eu/redirect.php?url=https%3A%2F%2Fdevelopers.google.com%2Fspeed%2Fdocs%2Finsights%2FMinifyResources)